## Pointers & Arrays

#### CS2023 Winter 2004

## Outcomes: Pointers & Arrays

- "C for Java Programmers", Chapter 8, section 8.12, and<br>Chapter 10, section 10.2<br>Other textbooks on C on recense Chapter 10, section 10.2
- Other textbooks on C on reserve
- Other textbooks on C on reserve<br>After the conclusion of this section
	- After the conclusion of this section you should be able to<br>- Identify how pointers and array are similar and how they are<br>different Identify how pointers and array are similar and how they are different
		- Use pointers to traverse C arrays (1D and 2D) and pointer subtraction to count how many elements have been traversed
		- Use pointers to pass portions of C arrays to functions

# Arrays and Pointers

A single-dimensional array is a *typed constant* pointer<br>initialized to point to a block of memory that can hold<br>number of objects. initialized to point to <sup>a</sup> block of memory that can hold <sup>a</sup> number of objects.

#### **EL PERADAN** <u> La Carlo Maria Mari</u>

is an **int** pointer that points to a block of memory that can hold 1000 integer objects **pid** is a pointer to **int**.

 $id = pid;$  $pid = id;$ 

## Arrays and Pointers

• When an array is declared, compiler allocates enough When an array is declared, compiler allocates enough<br>contiguous space in memory to contain all the elemen<br>of array contiguous space in memory to contain all the elements of array

#### $nt a [100]$  \*n.

 as addresses of a[0], a[1],... a[99] Base address of array is address of first element of array.<br>Say bytes numbered 300, 304, 308, ..., 696 are alocated<br>as addresses of a[0], a[1],... a[99] Say bytes numbered 300, 304, 308, ..., 696 are alocated

 $\mathbf{p} = \mathbf{a}$ ; is equivalent to  $\mathbf{p} = \&\mathbf{a}$  [0];

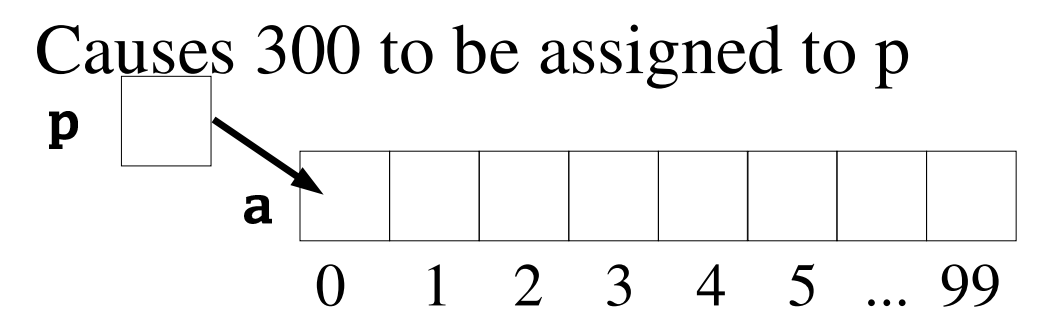

# Arrays Assignment and Pointers

Can access first element of an array using:<br> $\mathbf{a}[\mathbf{0}] = \mathbf{5}$ ;<br>or through pointer:

 $\Omega$ 

 $a[0] = 5;$ 

or through pointer:<br> $\bf{p} = \bf{a};$ 

,(\*\$

#### $***p** = 5;$

Can access other elements of a using pointer arithmetic  $\frac{\mathbf{p}}{\mathbf{r}}$ . 1 2 3 4 5 ... 99  $\mathbf p$ a

## Pointer Arithmetic

Valid operations on pointers include:

- the *sum* of <sup>a</sup> pointer and an integer
- the *difference* of <sup>a</sup> pointer and an integer
- pointer *comparison*
- the *difference* of two pointers.

## Sum of Pointer and Integer

To access other objects in the block of memory pointed<br>to **p**, use<br> $\mathbf{n} + \mathbf{n}$ to <mark>p</mark>, use

#### $p + n$

where **n** is an integer. This expression yields a pointer to the n-th *object* beyond the one that **p** currently points to.

The exact meaning of "object" is determined by the type<br>of **p**. of  $\mathbf D$ .

## **Sum of Pointer and Integer**

int  $a[3]$ ,  $*p$ ;  $p = a;$ \*p = 1; \* $(p + 1) = 2;$ \* $(p + 2) = 3;$ p  $\mathbf{2}$  $\overline{\mathbf{3}}$  $\mathbf{1}$  $\overline{a}$  $p+1$   $p+2$ 

### Sum of Pointer and Integer

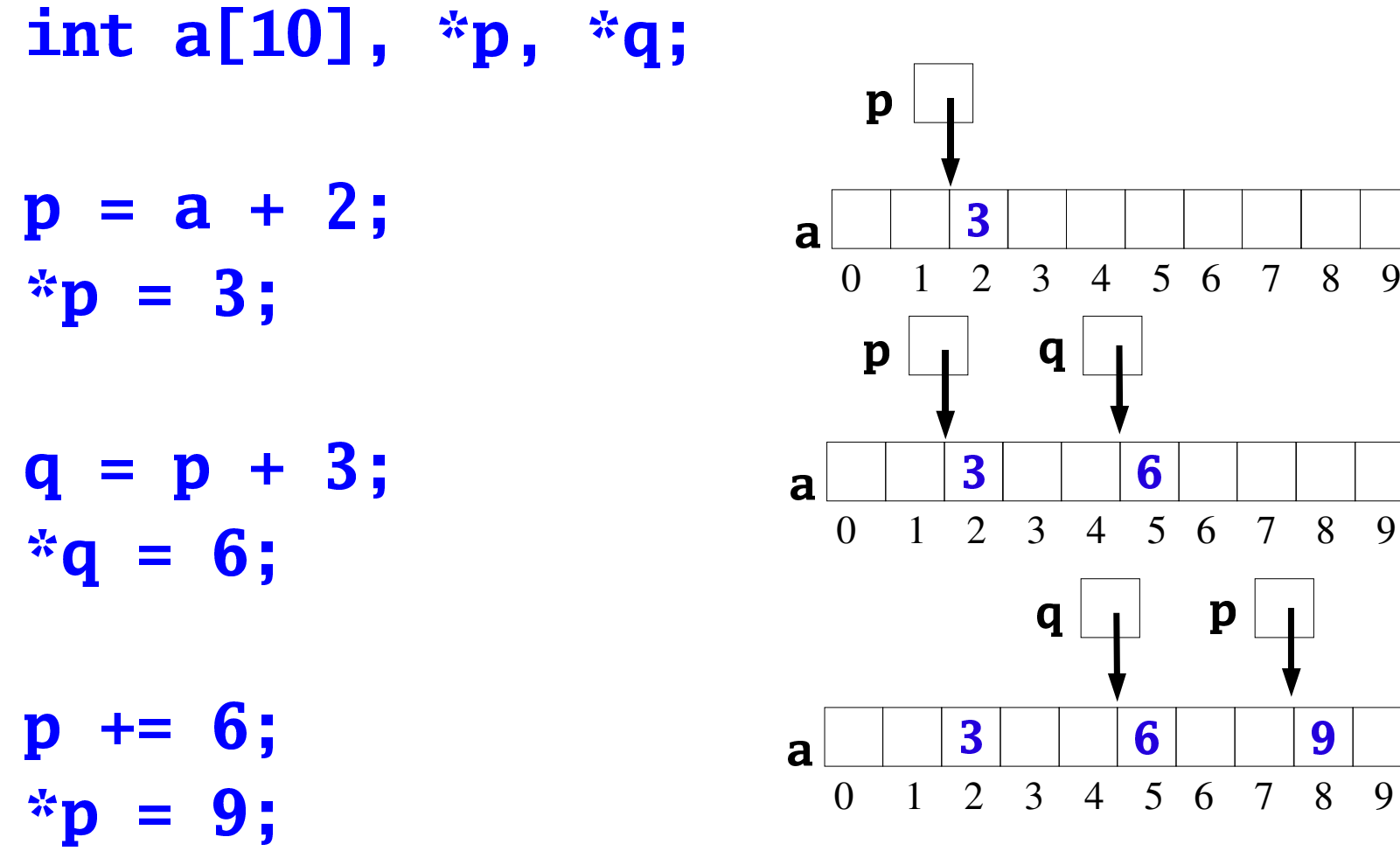

Sum of Pointer and Integer: *i*th object

#### To access the i-th object in a memory block:

- $*(p+i)$
- **Or**

#### $p[i]$

 $\mathbf{p}[\mathbf{0}]$  and  $\mathbf{*}\mathbf{p}$  are equivalent.

Sum of Pointer and Integer: *i*th object

```
#define SIZE 3
double a[SIZE], *p;
```
 $p = a$ ;  $for(i = 0; i < SLZE; i++)$ if(scanf("%lf",  $p+i$ ) == 0) /\* no & \*/ exit(EXIT\_FAILURE):

\* $(p+SIZE) = 1.2$ ;

## Difference of Pointer and Integer

Often, we need to access objects *preceding* the object pointed to by a pointer  $\bf{q}$ .

 $\overline{\phantom{a}}$ 

yields <sup>a</sup> pointer to the n-th *object before* the one that **q** currently points to.

### Difference of Pointer and Integer

int  $a[10]$ , \*p, \*q;  $\mathbf{p}$  $p = a + 8;$ 9  $\overline{a}$ 4 5 6 7 8  $\overline{2}$  $\overline{3}$ 9  $\mathbf{1}$  $\Omega$  $*_{p} = 9;$  $\mathbf{p}$  $\mathbf q$  $q = p - 3;$ 9 6  $\overline{\mathbf{a}}$  $\overline{1}$ 2 3 4 5 6 7 8 9  $\Omega$  $*q = 6;$  $\mathbf{p}$  $\mathbf q$  $p = 6;$  $\overline{\mathbf{3}}$  $6\phantom{1}6$ 9  $\overline{a}$  $\overline{2}$ 3 4 5 6 7 8 9  $\overline{1}$  $\Omega$  $***p** = 3;$ 

## Example

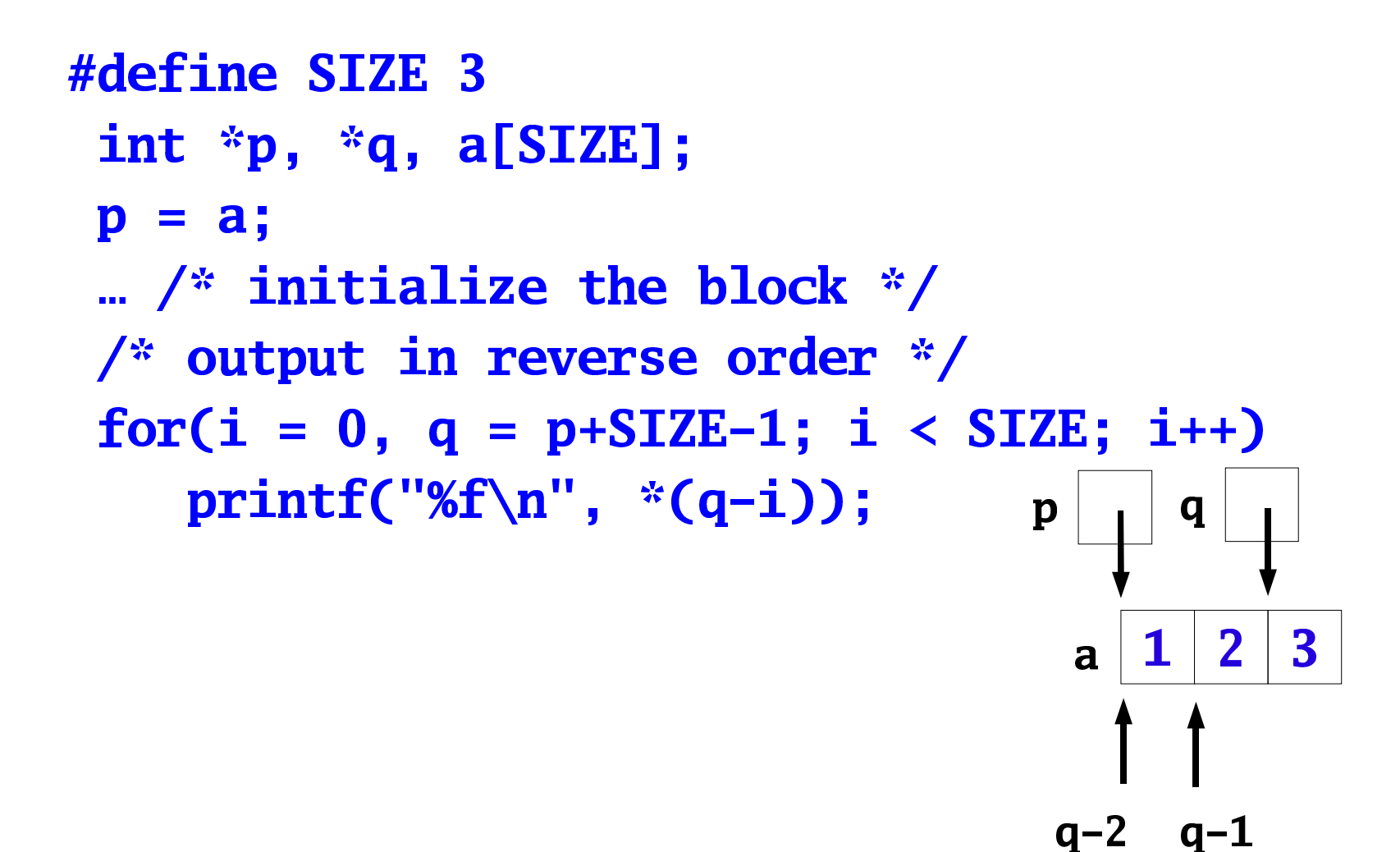

## Careful!

Given a block of memory of **SIZE** objects, pointed to by **p**, you can set  $q$  to point to the last object in the block using:

p+SIZE-1

rather than

 ('off by one' error).p+SIZE

## Pointer Comparison

Two pointers of the same type, **p** and **q**, may be compared is long as *both of them* point to objects within a *single* nemory block as long as *both of them* point to objects within <sup>a</sup> *single* memory block

Pointers may be compared using the  $\langle \rangle$ ,  $\langle \rangle$ ,  $\langle \rangle$ ,  $\langle \rangle$ ,  $\langle \rangle$ ,  $\langle \rangle$  =,  $\langle \rangle$ .

When you are comparing two pointers, you are comparing<br>he values of those pointers *rather than* the contents of<br>nemory locations pointed to by these pointers the values of those pointers *rather than* the contents of memory locations pointed to by these pointers

### Pointers and traversals

Assuming double \*p, \*pi;

and **p** pointing to an array of **SIZE** doubles:

 $for(pi = p, product = 1; pi < p+SIZE; pi++)$ product  $* = *pi;$ 

/\* print backwards \*/  $for(pi = p+SIZE-1; pi > = p; pi--)$  $printf('%f\n', *pi);$ 

#### **Block Traversal Idiom**

#### $for(pi = p; pi < p+SIZE; pi++)$ use pi here

## Example: largest element

 $\mathcal{N}$  restriction to the state of  $\mathcal{N}$  and  $\mathcal{N}$ zam\* afdınb ouble find\_largest(double p[], int n)<br>double \*max, \*pi;  $\boldsymbol{\mathsf{S}}$ 

```
pi<br>Pi
\alphar(max = n \alphai = n+1· ni < n+n· ni++)
  if(*max < *pi)
     max = pi;
```

```
return *max;
P
```
## Example: block copy

Copy the contents of a block (or array) pointed to by  $\bf{p}$  of size  $SLZE$  to another block pointed to by  $q$ :

 $\bullet$  and  $\bullet$   $\ast$ nico  $min$ double p[SIZE], q[SIZE]  $for(qi = q, pi = p; qi < q+SIZE; qi++,$  $*q\mathbf{i} = *p\mathbf{i}$ ;

## **Pointer Subtraction**

Given two pointers,  $\bf{p}$  and  $\bf{q}$ , such that:

- both pointers are of the same type,
- $p > q$
- both point to objects in a single memory block, the expression

 $\mathbf{p} - \mathbf{q}$ 

yields the number of *objects* between **p** and **q**,

*including* the object pointed to by **q**.

The type of the result of pointer difference is **ptrdiff**\_t, defined in **stddef.h.** 

#### **Pointer Subtraction**

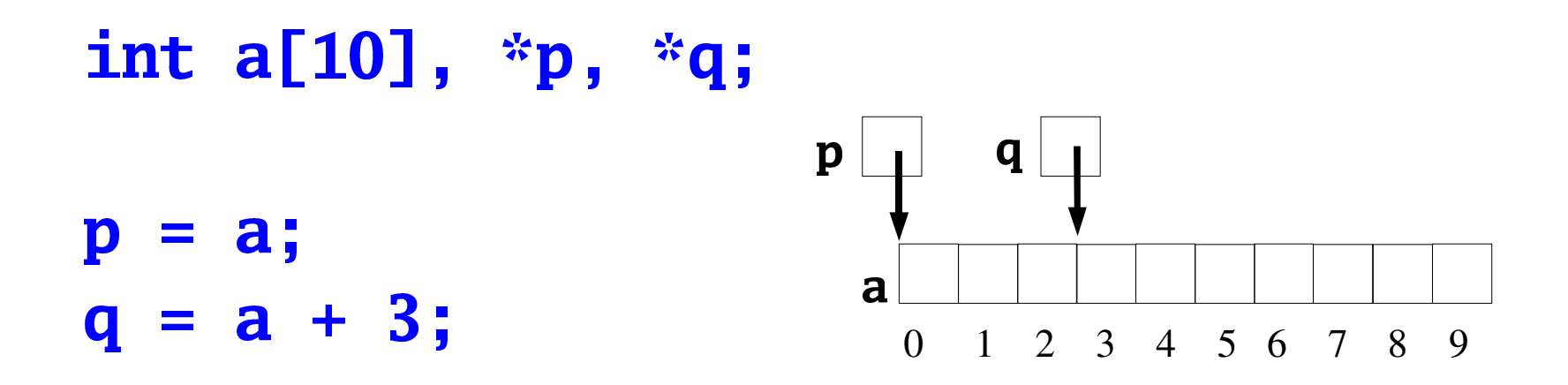

 $printf('%d", q-p);$ 

Output: 3

# Example

```
Find the first occurrence of the value \theta in a block of
  integers (EOF if not found):
int position;
int *p, *pi;
/* p initialized */
\begin{array}{ccc} \textbf{B} & \textbf{B} & \textbf{B} \end{array}for(pi = p; pi < p+SIZE; pi++)if("pi == 0")break;
position = (pi == p+SIZE) ? EOF : pi-p+1;
```
# Example

```
Find the first occurrence of the value \theta in a block of
   integers (\overline{EOF}) if not found):
int position;
                                                                     pi
                                                             p
int *p, *pi;
/* p initialized */
                                                                         \mathbf{2}\bf{0}\mathbf 1a
\begin{array}{ccc} \bullet & \bullet & \bullet \\ \bullet & \bullet & \bullet \end{array}for(pi = p; pi < p+SIZE; pi++)
                                                                      position = 3if(*)i == 0)break;
position = (pi == p+SIZE) ? EOF : pi-p+1;
```
## Arrays as Parameters

When arrays are used as function parameters, they are actually

treated as pointers. The following two declarations are equivalent:

PRE FITT interestional product the set of the material interestion of the material of the material of the mate

#### Proport mayiP(double \*arr int size)

 The second parameter is *necessary* to specify the size of the array.

```
int readArray(int x[], int size) {
   int *pi;
```

```
for(pi = x; pi < pi + size; pi++)if(scanf("%d", pi) != 1)return 0;
return 1;
```
void printArray(int  $x[]$ , int size) { int \*pi;

 $\mathbf{R}$ 

 $\mathbf{r}$ 

```
for(pi = x; pi < pi + size; pi++)printf(%d", *pi);
```
 $\frac{1}{2}$  Applications of readArray and printArray \*/ #define SIZE 20 double d[SIZE];

 $if(readArray(d, SIZE) == 0)$ error; printArray(d, SIZE); printArray(d, SIZE - 10); /\* prefix \*/ printArray(d + 2, SIZE - 2); /\* suffix \*/

 $printArray(d + 2, 5);$  $\frac{1}{2}$  segment  $\frac{1}{2}$ 

# Are Arrays and Pointers Interchangeable?

- Array *parameters* are interchangeable with pointer Array *parameters* are interchangeable with pointer parameters, but array variables are not the same as pointer *variables*. parameters, but array variables are not the same as pointer *variables*.
- C compiler converts name of an array to a constant<br>pointer when necessary<br>eigenf(error) returns number of bytes accurated by pointer when necessary
- size of (array) returns number of bytes occupied by array, sizeof(array) returns number of bytes occupied by array,<br>whereas sizeof(pointer) returns number of bytes used to<br>store pointer whereas sizeof(pointer) returns number of bytes used to store pointer

Are Arrays and Pointers Interchangeable?

int id [1000]; int \*pointerId; sizeof(id) is 1000\*sizeof(int) **sizeof(pointerId)** is the number of *bytes* used to store a pointer to an **int**.

## type  $arr[s1][s2]$ ;

• example:

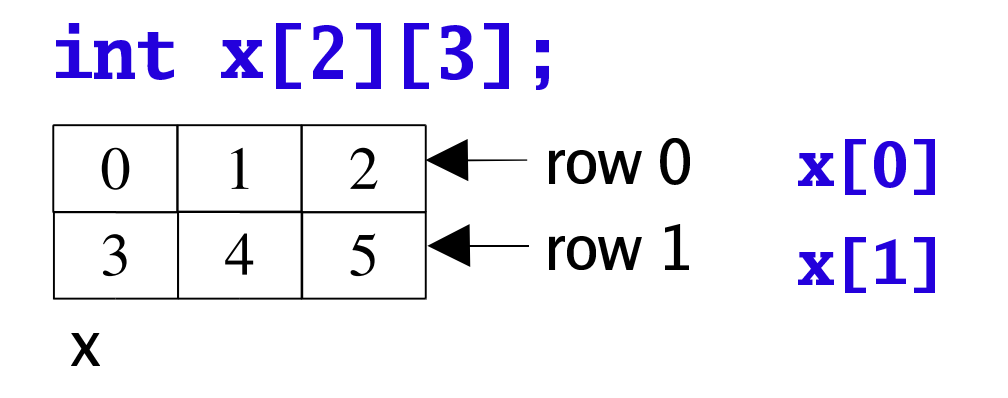

• Arrays stored in row-major order

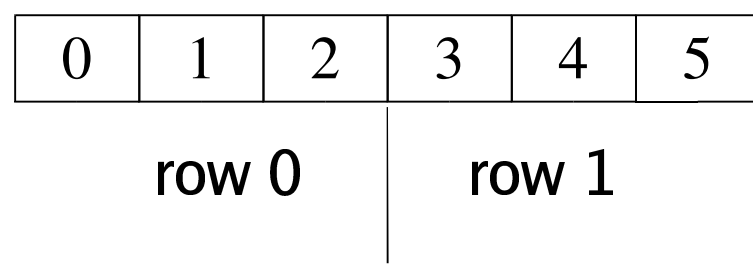

```
Pointers & Multi-Dimensional Arrays
```

```
nt a[NUM_ROWS][NUM_COLS<br>nt row. col:
int roll col
```

```
for(row = 0; row < NUM_ROWS; row++)\begin{array}{l} {\bf (row = 0;\ row < NUM\_Rows;\ row++)} \ \hline \text{or}({\bf col = 0;\ col < NUM\_COLS;\ col++)} \ \hline \text{a} {\bf [row]l} {\bf [col] = 0:} \end{array}a[row][col] = 0;
```
View **a** as a one-dimensional array of integers:

```
\blacksquareor (p = &a[0][0]; p <= &a[NUM_ROWS-1][NUM_COLS-1];<br>
*p = 0;<br>
*p = 0;
     p++\mathbf{a}^* \mathbf{p} = 0
```
Point to row  $\mathbf{i}$  in array  $\mathbf{a}$ :

```
int *p;
p = \&a[i][0];
```
or:

```
p = a[i];
```
since  $\mathbf{a}[\mathbf{i}]$  is the  $\mathbf{i}$ th row of  $\mathbf{a}$ 

contrast with single-dimensional array where  $\mathbf{a}[\mathbf{i}]$  equivalent to  $*(a+i)$ 

Clear row  $\mathbf{i}$  of array  $\mathbf{a}$ :

int int a[NUM\_ROWS][NUM\_COLS], \*p, i;

for  $(p = a[i]; p < a[i] + NUM\_COLS; p++)$  $*{\bf p} = 0;$ 

Can pass  $\mathbf{a}[\mathbf{i}]$  to a function that is expecting a onedimensional array as its argument. Find largest element in row  $\mathbf{i}$  of  $\mathbf{a}$ :

 $largest = find\_largest(a[i], NUM\_COLS);$ 

**Caution:** 

- The base address of a two-dimensional array a is  $&a[0][0]$ , not a.
- The array name  $a$  by itself is equivalent to  $\&a[0]$

## **Storage Mapping Function**

#### int  $a[3][5]$ ;

 $a[i][j]$  is equivalent to \*  $(aa[0][0] + 5i + j)$ 

• Note that column size is required in storage mapping function, which is why it must be specified in function declaration

int sum(int a[][NCOLS], NROWS)